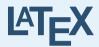

EE107 vagante

b92901058@ntu.edu.tw

edited by wanderer

Letter y presentation - slide #1

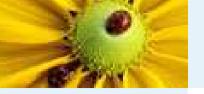

# **Outline**

| - | _  |     |     |
|---|----|-----|-----|
|   | Oı | ıtl | ine |

introduction

how to start LATEX

demo

reference

- introduction
- how to start LATEX
- demo
- reference

edited by wanderer LaTeX presentation - slide #2

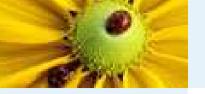

# brief history

Outline

introduction

#### brief history

● why use LATEX?

how to start LATEX

demo

- the inventor: Donald E. Knuth
  - the author of the book, "the Art of Computer Programming."
- first edition is released in 1978
- second edition is released in 1982
- no much differences since then
- version 3.141592-1.21a-2.2

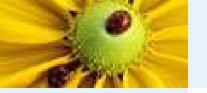

# why use LATEX?

Outline

introduction

brief history

● why use LATEX?

how to start LATEX

demo

reference

- freeware!
- many useful package!!
- Donald E. Knuth says:
  - we wanted to produce documents that were not just nice, but actually the best.

# if you love coding!!

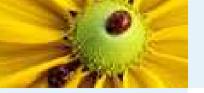

### Installation

Outline

introduction

how to start LATEX

- Installation
- install ctd.

demo

- L<sup>A</sup>T<sub>F</sub>X's horrible installation
- some automatical installation package
  - MikTex
  - fpTex
- support Chinese
  - ◆ CJK package in LATEX
  - cwTeX
  - puTeX<sup>a</sup>

<sup>&</sup>lt;sup>a</sup>http://www.cs.pu.edu.tw/ tsay/putex/

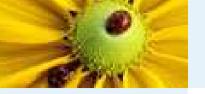

### install ctd.

Outline

introduction

how to start LATEX

Installation

● install ctd.

O motan ot

demo

- use cwTeX as example
- have a cwTeX's installation documentation is better
- step by step
  - install MikTex
  - install cwTeX
  - install other utility

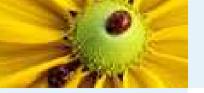

## demo

Outline

introduction

how to start LATEX

demo

● demo

reference

■ demo!!

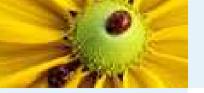

### reference

Outline

introduction

how to start LAT⊨X

demo

reference

- everybody learns LATEX
- package for producing powerpoint: HA-prosper<sup>b</sup>
- LATEX- Mikibooks<sup>c</sup>
- cwTeX<sup>d</sup>

<sup>&</sup>lt;sup>a</sup>http://edt1023.sayya.org/tex/latex123/latex123.html

<sup>&</sup>lt;sup>b</sup>http://stuwww.uvt.nl/ hendri/index.html?/ hendri/Downloads/haprosper.html&mainframeha

<sup>&</sup>lt;sup>c</sup>http://en.wikibooks.org/wiki/LaTeX

<sup>&</sup>lt;sup>d</sup>http://homepage.ntu.edu.tw/ ntut019/cwtex/